## **Kepler - Bug #4149**

# **Workflow Run Manager - Export Runs feature**

06/12/2009 11:22 AM - Derik Barseghian

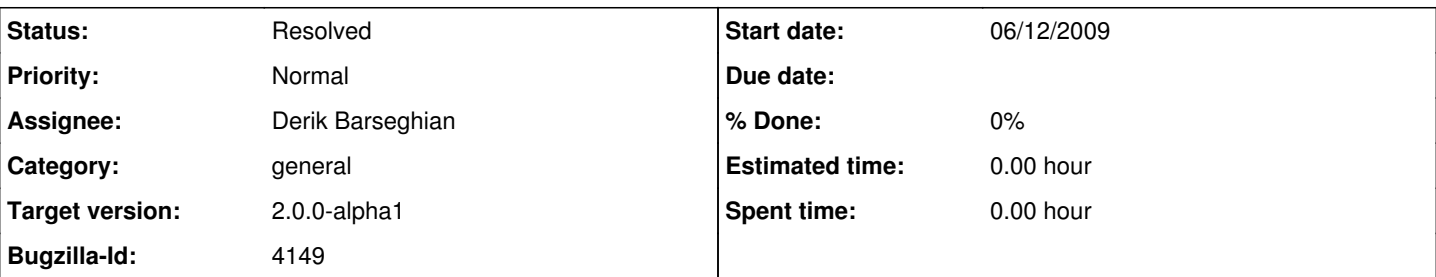

## **Description**

WRM needs to be able to Export Runs from a gui context menu, or without a gui by just accepting a list of run lsids. This will build a kar containing all required items. Proposed KAR format is here:

<https://kepler-project.org/developers/teams/framework/proposed-changes-to-kar/?searchterm=kar>

but we've decided to punt on a lot of that for the sanparks target. No directory structure or module stuff for now, mainly just wf momls, run momls, romls and rios will go into the kar for now.

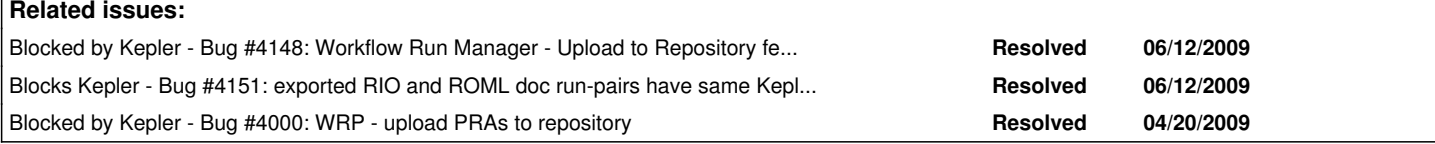

#### **History**

#### **#1 - 06/15/2009 01:28 PM - ben leinfelder**

perhaps split this bug into two - one for the very near 2a1 release and another for the full-REAP/2.0 version?

### **#2 - 06/15/2009 03:01 PM - Derik Barseghian**

Exporting runs where reporting has been used is now broken. I don't know why yet. I get this error:

java.lang.NullPointerException

Failed to create kar file: Error building the KAR file: Cannot create KAR: null

at org.kepler.kar.handlers.ReportLayoutKAREntryHandler.getReportLayoutForWorkflowRun(ReportLayoutKAREntryHandler.java:311)

at org.kepler.kar.handlers.ReportLayoutKAREntryHandler.saveWorkflowRun(ReportLayoutKAREntryHandler.java:172)

at org.kepler.kar.handlers.ReportLayoutKAREntryHandler.save(ReportLayoutKAREntryHandler.java:146)

at org.kepler.kar.KARBuilder.generateKAR(KARBuilder.java:192)

at org.kepler.workflowrunmanager.gui.WorkflowRunManagerPanel.exportRunsToKAR(WorkflowRunManagerPanel.java:598)

#### **#3 - 06/22/2009 03:44 PM - Derik Barseghian**

The problem in comment  $#2$  was fixed some time ago.

## **#4 - 06/25/2009 01:19 PM - ben leinfelder**

marking as fixed - for sanparks. As we extend this feature for REAP, we can add a new bug.

#### **#5 - 03/27/2013 02:25 PM - Redmine Admin**

Original Bugzilla ID was 4149